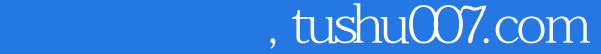

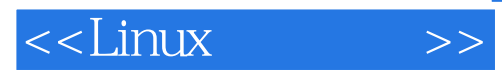

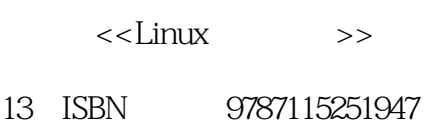

10 ISBN 7115251940

出版时间:2011-5

作者:(美)罗德里格斯//费舍尔//斯莫斯基|译者:陈莉君//贺炎//刘霞林

页数:400

extended by PDF and the PDF

更多资源请访问:http://www.tushu007.com

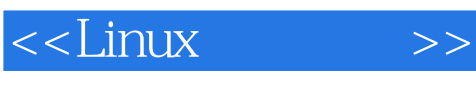

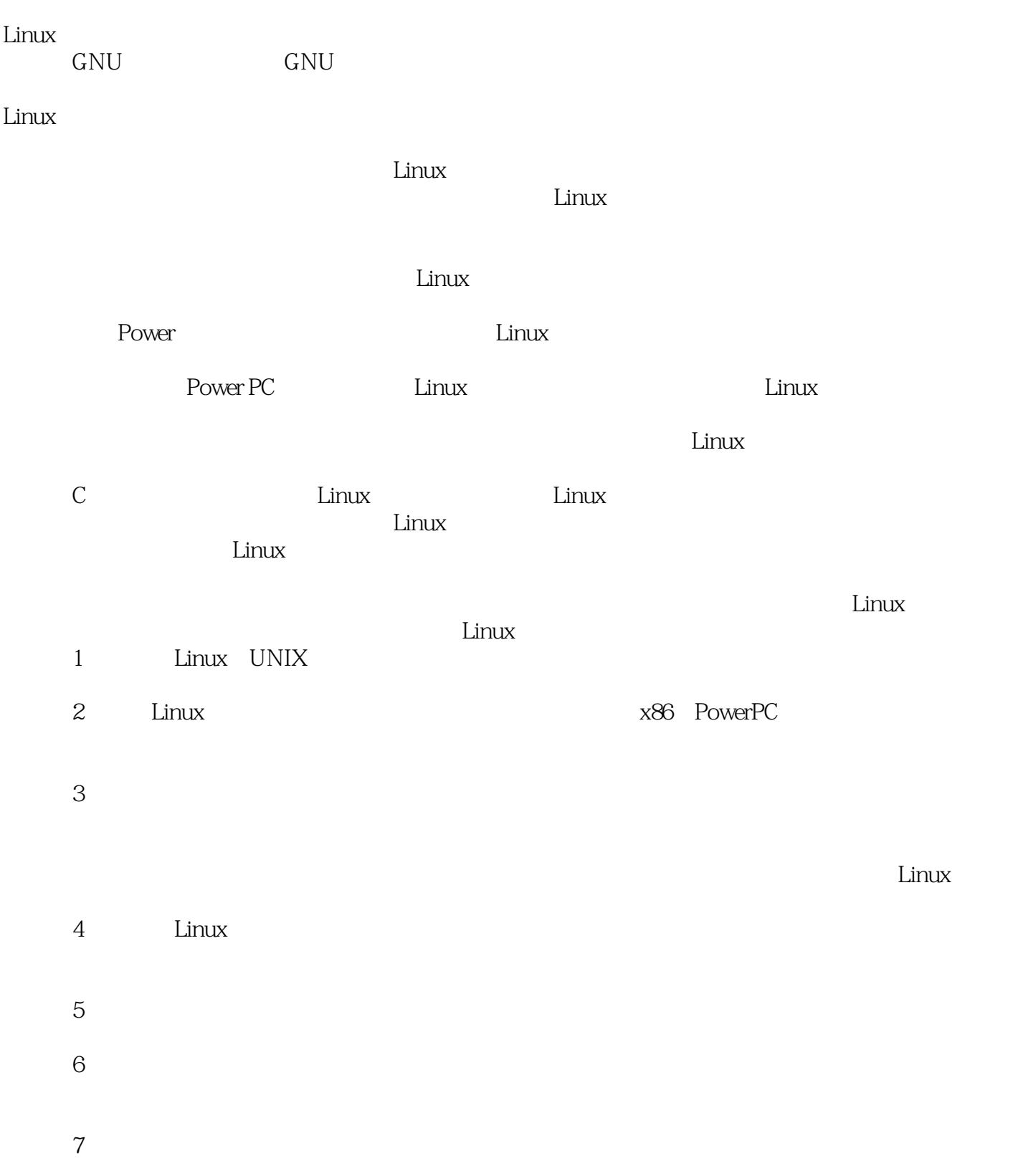

## <<Linux >>

### , tushu007.com

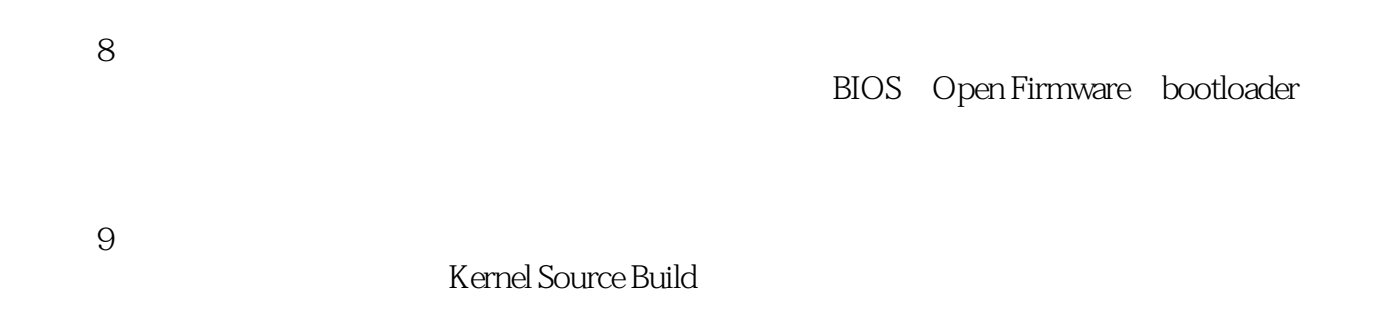

10 /dev/random Linux

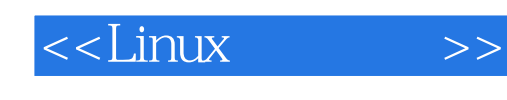

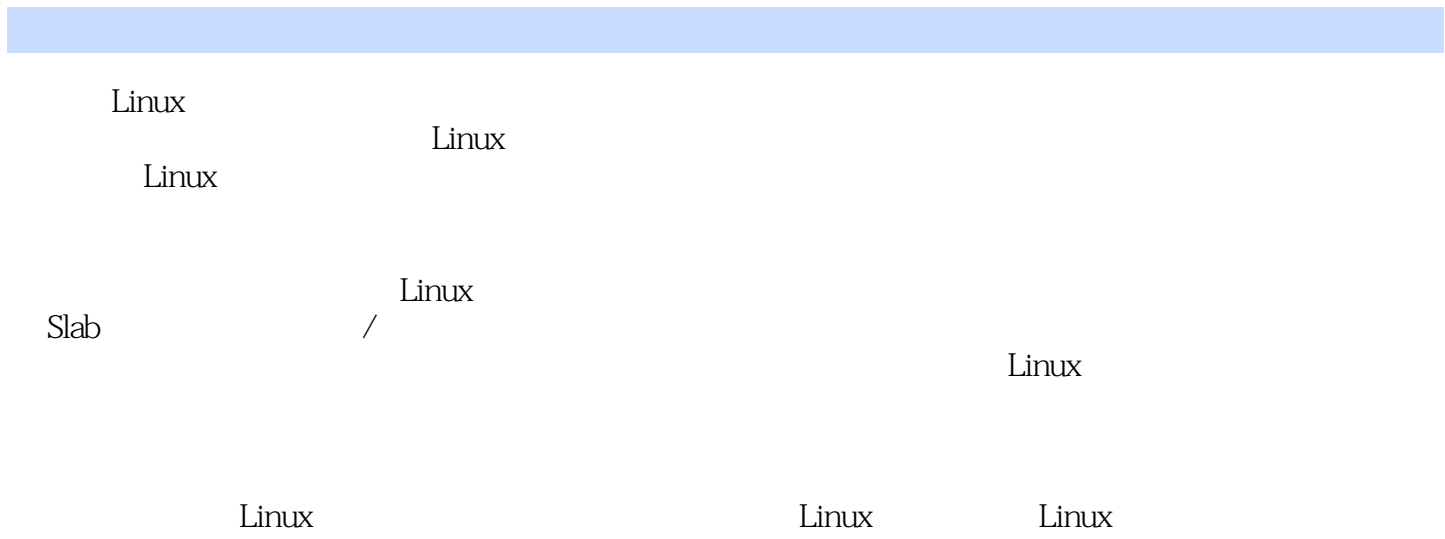

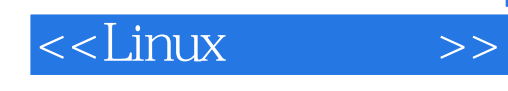

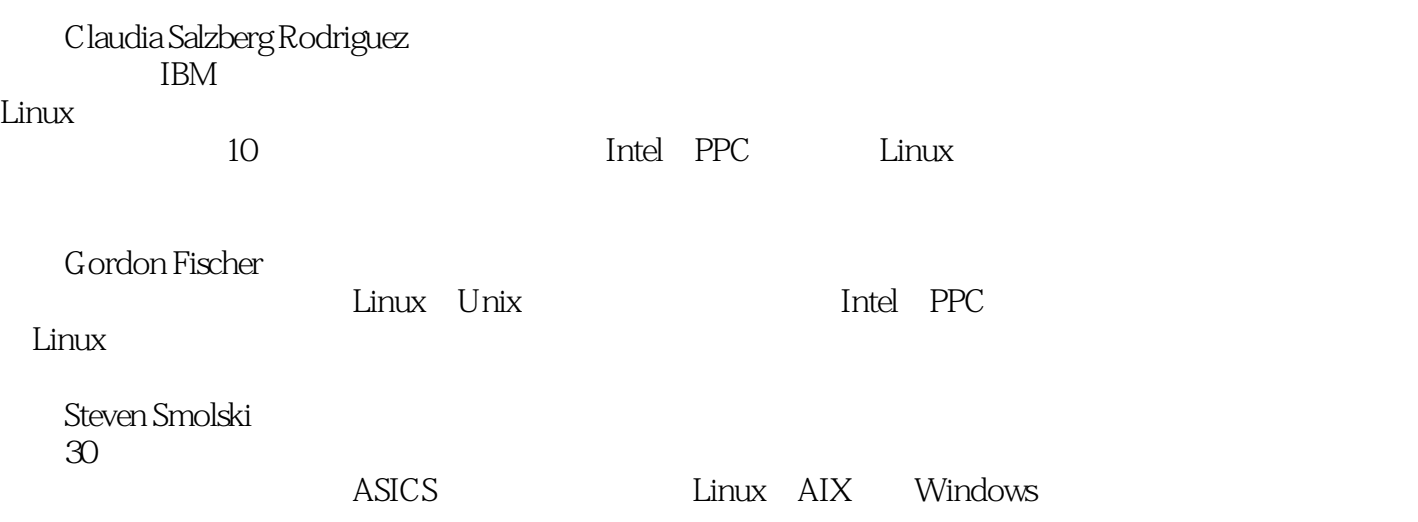

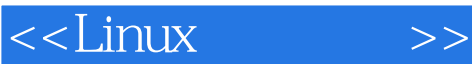

 $1$  $1.1$  UNIX  $1.2 \n1.3$  $1.3$  $1.4$  Linux 1.41 Debian 1.42 Red Hat/Fedora 1.43 Mandriva 1.44 SUSE 1.45 Gentoo 1.46 Yellow Dog 1.47  $1.5$ 1.6 Power Linux  $1.7$  $1.8$  $1.9$  Linux  $1.9.1$  $1.9.2$ 1.9.3 1.9.4  $1.9.5$  $1.9.6$  Linux  $1.9.7$  Linux  $1.10$  $1.11$  $1.12$  $2 \rightarrow$  $21$  $21.1$  $21.2$ 2.1.3 树 22 2.2.1 PowerPC 2.2.2 x86 23  $231x86$ 232 PowerPC 24  $24.1$ 24.2  $243$ 24.4 245 2.4.6 asm

#### <<Linux >>

2.4.7 \_\_volatile\_\_ 25 C 2.5.1 asmlinkage 2.5.2 UL 25.3  $254$ const volatile 26 2.6.1 objdump/readelf 2.6.2 hexdump 2.6.3 nm 2.6.4 objcopy 265ar  $27$ 2.7.1 printk() 2.7.2 dmesg 2.7.3 /var/log/messages 28 28.1 init  $282$  likely() unlikely() 283IS\_ERR PTR\_ERR 284 29 29.1 Hellomod 29.2 Linux 29.3 29.4 2.10  $3 \overline{2}$ 31 32  $321$ 322 323 324 325 326 327 3.3 fork() vfork clone()  $331$  fork()  $332$  vfork $()$  $333$  clone()  $334$  do\_fork() 34 34.1 342 35

## $\leq$ Linux

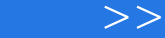

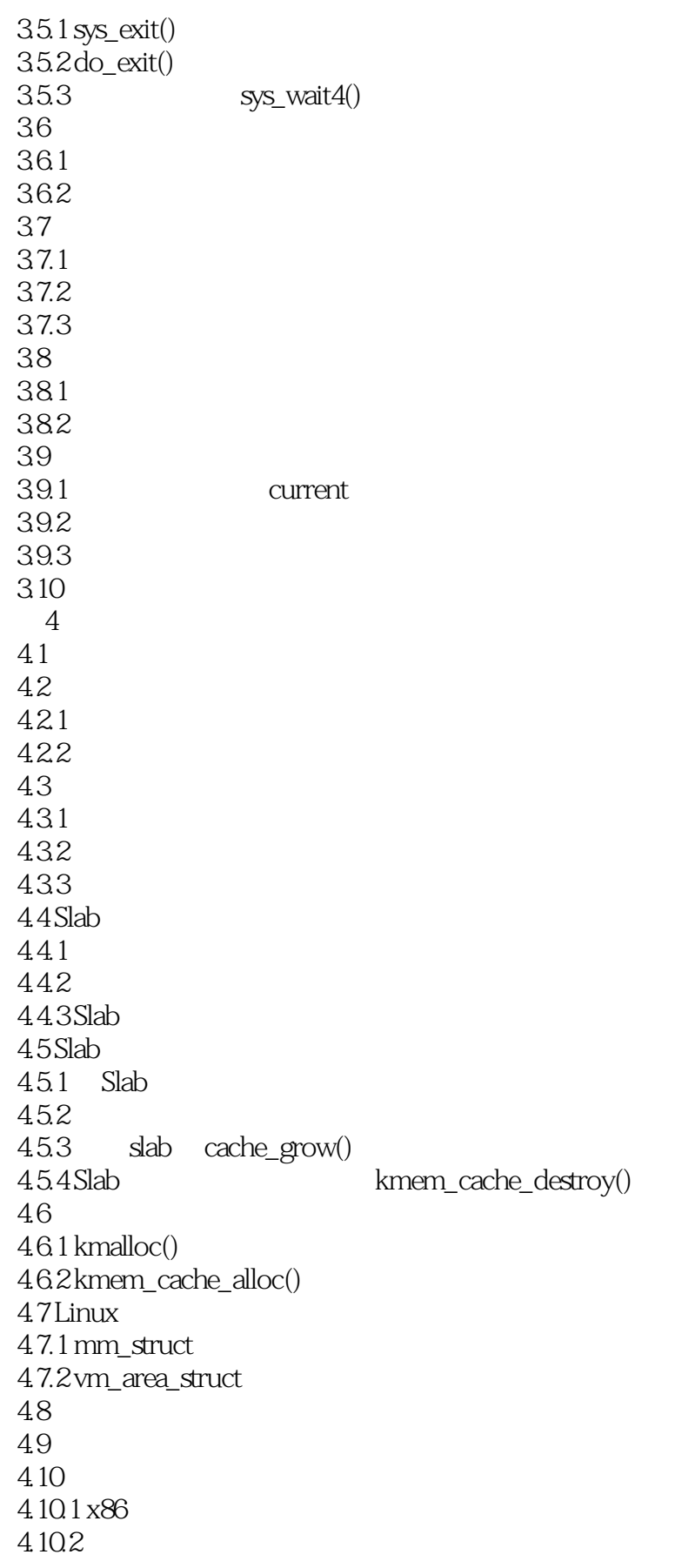

## <<Linux >>

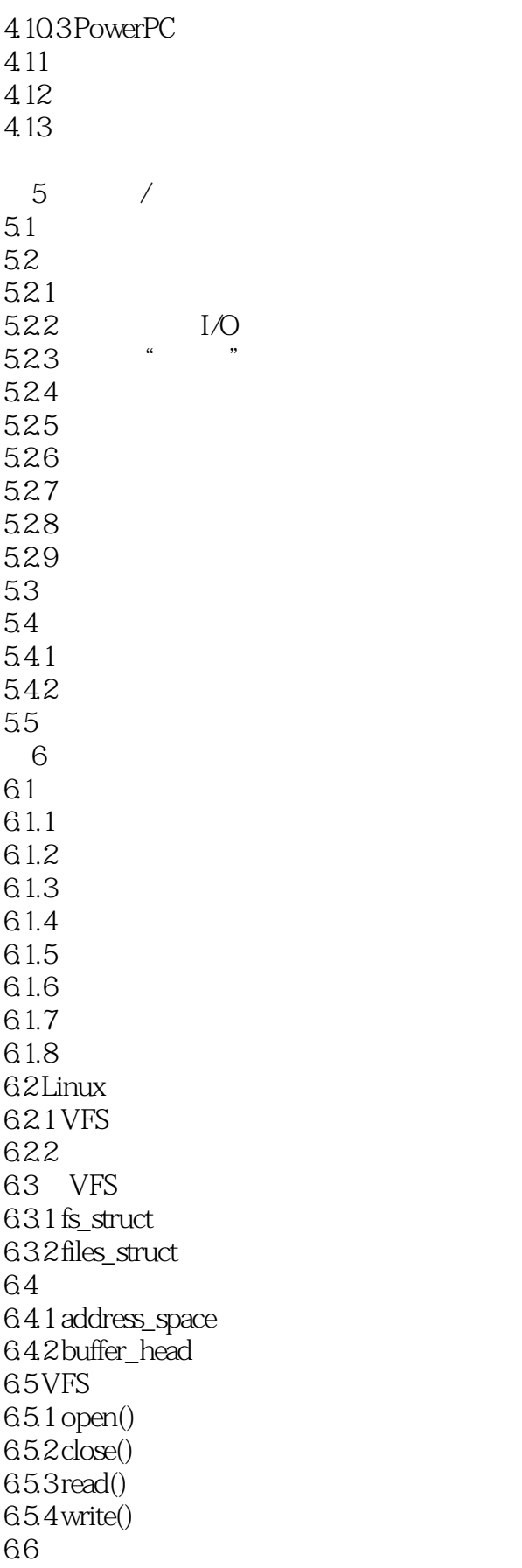

<<Linux >>

67

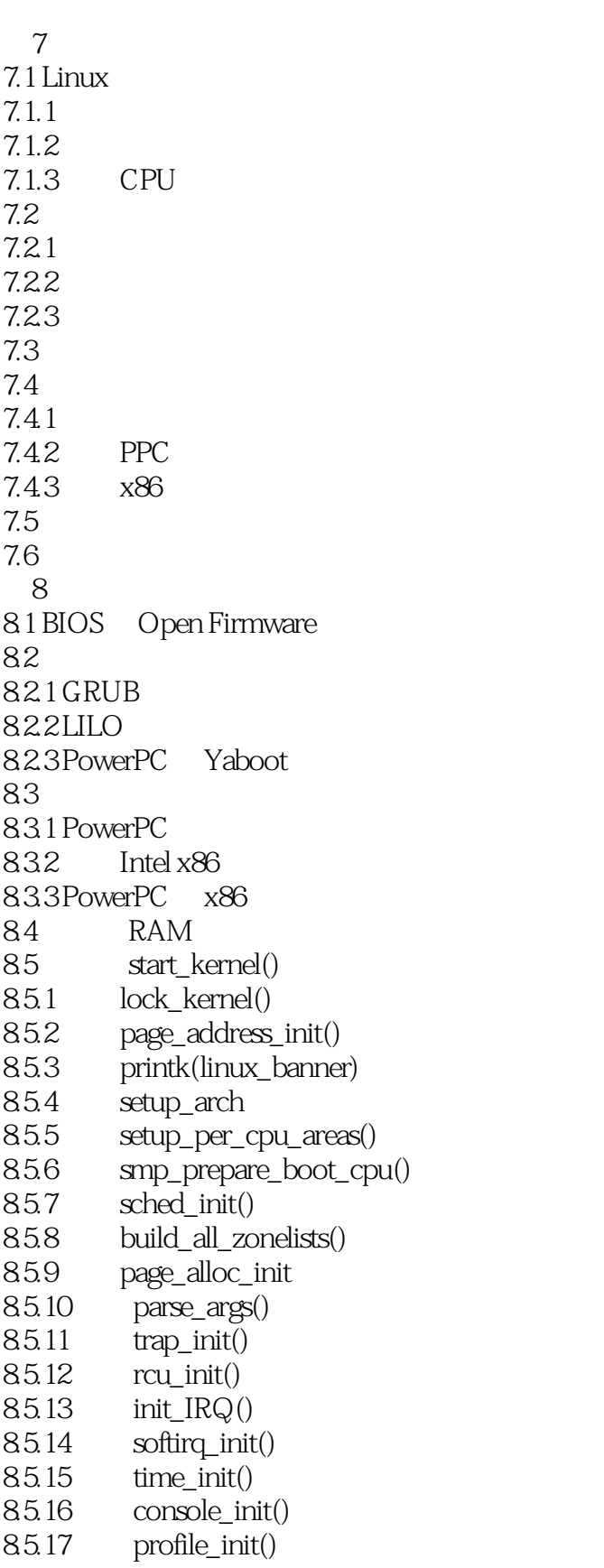

## <<Linux >>

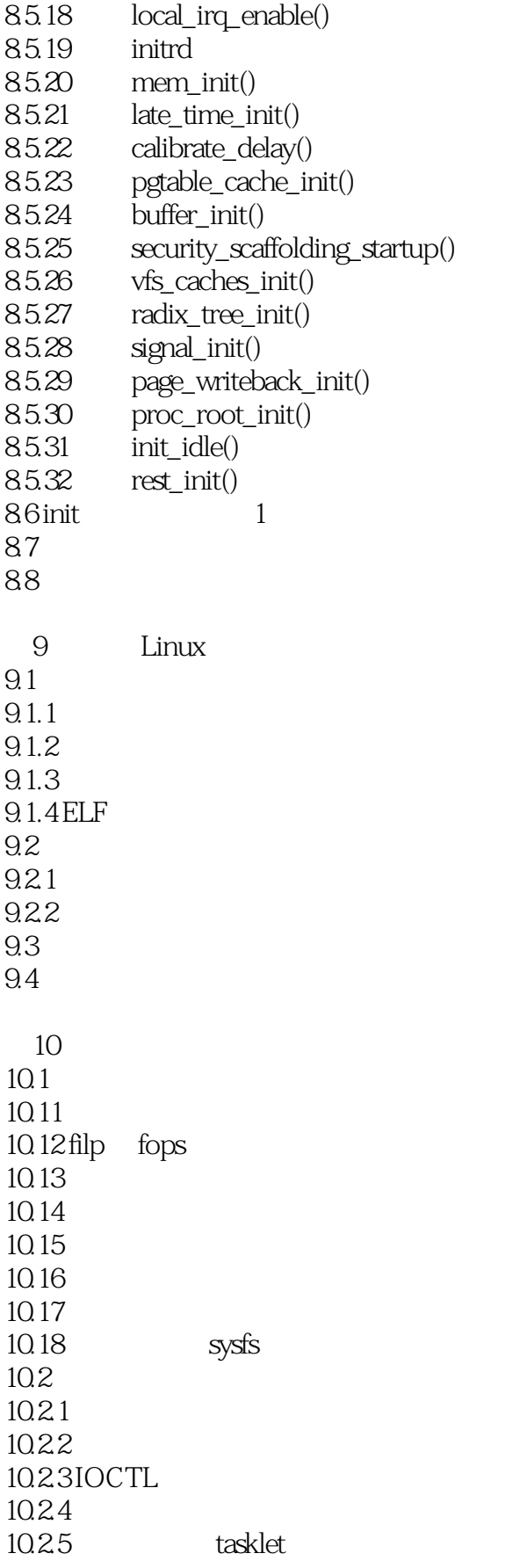

## <<Linux >>

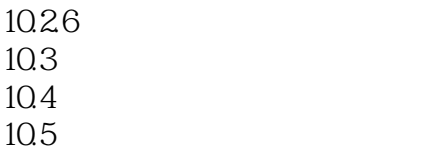

# , tushu007.com <<Linux >>  $\pmb{\quad \& \text{ldquo;}}\qquad \qquad \qquad \qquad \text{xA86} \quad \text{PPC}$

" — —

*Page 13*

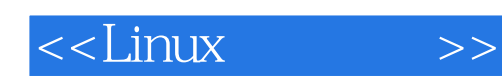

本站所提供下载的PDF图书仅提供预览和简介,请支持正版图书。

更多资源请访问:http://www.tushu007.com